## Python Optimization

By Imri Goldberg [www.algorithm.co.il](http://www.algorithm.co.il/) [plnnr.com](http://plnnr.com/)

Introduction - the cliches

- ▶ Python is slow...
- ...but is fast enough!
- Usually we don't care about speed, until we do.
- ▶ Don't do premature optimization
- ▶ There are only two hard things in computer science:
	- ▶ cache invalidation and naming things
	- -*Phil Karlton*

## The basics

#### ▶ Profile first, ask questions later. For example:

```
import profile
```

```
def main():
    print 'running'
```

```
if name = 'main ':
   profile.run('main()', 'out.profile')
```
#### ▶ Then later:

```
import pstats
```

```
p = pstats.Stats(stats_filename)
p = p.startip dirs()
p = p.sort_stats('cumulative')
p.print_stats()
```

$$
\blacktriangleright
$$

# The basics, cont.

- ▶ Create a benchmark
- ▶ Unit tests as benchmarks may be fine, as long as they are representative
- ▶ Multiple benchmarks are a good idea:
	- A short one that runs in a few seconds
	- A longer one that runs for a longer time but is more representative
- Use the following heuristic until happy:
	- 1. Profile
	- 2. Where do we spend too much time?
	- 3. Optimize wasteful part
	- 4. GOTO 1.
- ▶ Be sure to have unit-tests, to make sure your code is still correct!

# Low hanging fruit

### ▶ Pysco:

import psyco psyco.full()

#### ▶ Prefer faster libraries

- **h** numpy
- $\blacktriangleright$  lxml
- ...

D

## The C issue

- ▶ The saying goes: "You can always rewrite the slow parts in C".
- I've done that very very very rarely.
- I prefer to keep my code in an easily refactor-able form.
- ▶ Still, yes, you can do that.
- ▶ There are many modules to help you. I didn't use them...
	- ▶ Still, check out pyrex, swig, etc...
- **Ctypes is also very easy to use.**

## The small time eater

- ▶ When we sort according to cumulative time, we get functions sorted according to the time they and all their children in the callgraph took.
- ▶ We would prefer a list that looks like a topological sort of the callgraph, meaning:
- If a function takes more time it's higher in the call chain.
- ▶ When you get a low-level function jumping up that's a place where you can optimize!

### Small time eater - example

#### I ran a profiler on a unit-test of mine "for the lulz":

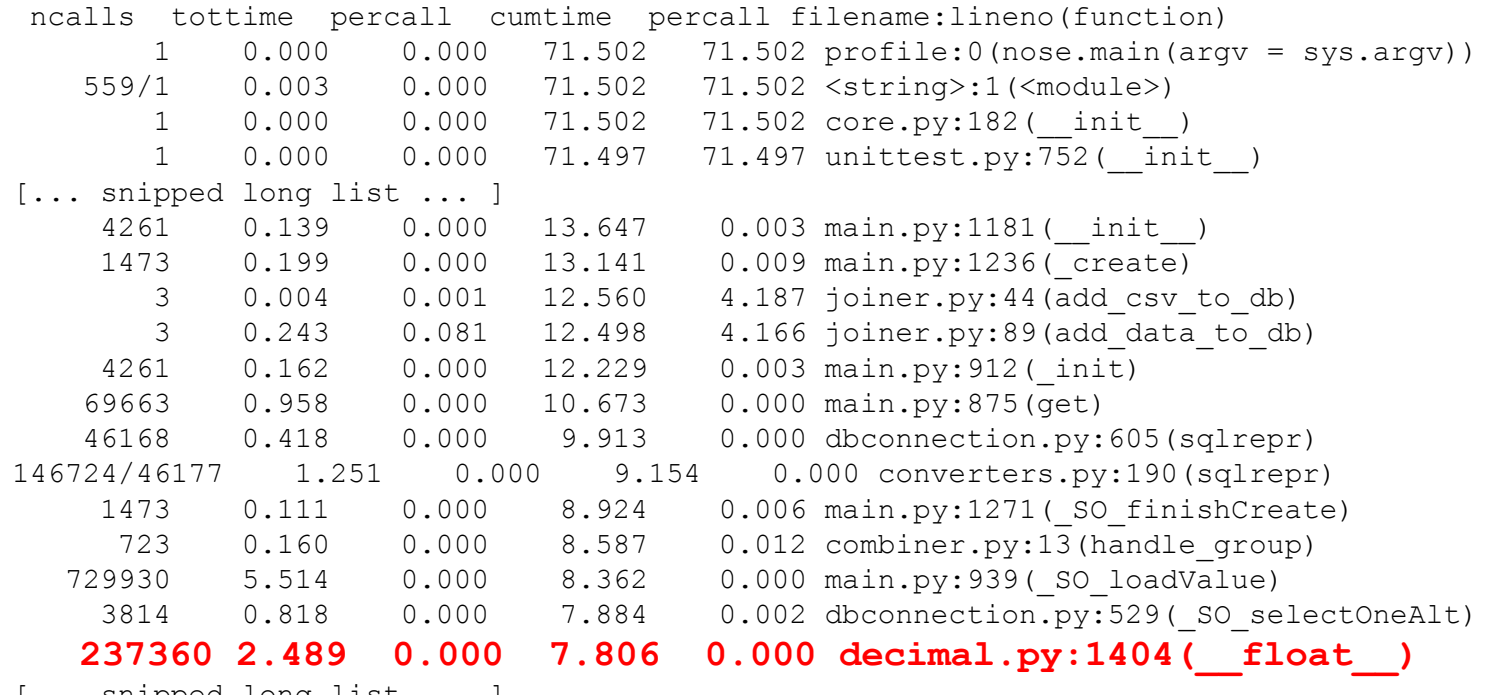

[... snipped long list ... ]

## Small time eater - example

#### $\triangleright$  from decimal.py:

```
def float (self):
   """Float representation."""
   return float(str(self))
```
- ▶ No wonder it's slow...
- ▶ Sometimes, these time eaters can get very high in the list.
- ▶ Only then they are worth the trouble. In this case, this function takes 10% of total time. A 50% reduction in its running time will yield a reduction of 5% of the total time.
- **This might be worth it depending on situation.**
- I found "small time eaters" in many real-life problems.

## Various techniques

- ▶ Python dicts are fast, use that to your advantage.
- **Loop avoidance:**
- Use sets. Instead of :

```
for x in a:
   for y in b:
      if x == y:
         yield (x,y)
```
Write:

```
return set(a) & set(b)
```
▶ Sometimes you can use built-in loops. Some built-in loops exist in the re module, and the struct module. For example, this:

struct.pack('B'\*len(data), \*data)

 $\blacktriangleright$  Is faster than this:

".join(chr(x) for x in data)

# Avoid unnecessary recursion

#### ▶ This is a bit rare in real-life programs, but I encountered ones similar to it.

```
def fib(n):
  if n == 0 or n == 1.
     return 1
  return fib(n-1) + fib(n-2)
```
### **▶ Use caching:**

```
def fib2(n):
  if n == 0 or n == 1:
     return 1
  if n in fib2._cache:
     return fib2._cache[n]
  result = fib2(n-1) + fib2(n-2)fib2. cache[n] = result
  return result
```

```
fib2. cache = \{\}
```
#### ▶ Don't forget to avoid memory leaks!

# Algorithm

- If you have no cheap shots, it's time to reconsider your design and/or algorithm.
- ▶ At the least estimate your complexity, and lookup existing algorithms that solve the problem.
- If that fails, write one yourself...
- If that fails, use an oracle, they have lower complexity requirements :)

## More tips

- ▶ Avoid blocking IO in time critical code.
- ▶ In many cases, I didn't need the "full blown" computation, and an estimate was "good enough".
- ▶ When dealing with very large inputs, write your codes in "generator form". Cache only where necessary. That way you can also control memory requirements.
- ▶ Sometimes that means writing output to disk as soon as possible.

# Further Reading

- ▶ http://wiki.python.org/moin/PythonSpeed/Performanc eTips
- http://www.algorithm.co.il/blogs/index.php/programmi ng/python/10-python-optimization-tips-and-issues/
- http://www.dabeaz.com/generators/index.html